# **Vi — Lurkmore**

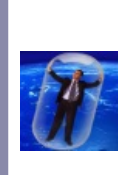

**Vi — локальный мем одного из унылых [ЛОРа,](https://lurkmore.live/%D0%9B%D0%9E%D0%A0) во множестве расплодившихся на просторах [Рунета.](https://lurkmore.live/%D0%A0%D1%83%D0%BD%D0%B5%D1%82)**

В окружающих [интернетах](https://lurkmore.live/%D0%98%D0%BD%D1%82%D0%B5%D1%80%D0%BD%D0%B5%D1%82%D1%8B) данный предмет малоизвестен. Вам он может показаться [цугундером](https://lurkmore.live/%D0%A6%D1%83%D0%B3%D1%83%D0%BD%D0%B4%D0%B5%D1%80) или [унылым](https://lurkmore.live/%D0%A3%D0%BD%D1%8B%D0%BB%D0%BE%D0%B5_%D0%B3%D0%BE%D0%B2%D0%BD%D0%BE) говном. Мы вас предупредили.

«<mixture> vim имеет два режима: всё портить и бибикать »

*—* [Башорг](http://bash.im/quote/401)

#### «Using a free version of vi is not a sin but a penance. »

*— Ричард [Столлман](https://lurkmore.live/%D0%A0%D0%B8%D1%87%D0%B0%D1%80%D0%B4_%D0%A1%D1%82%D0%BE%D0%BB%D0%BB%D0%BC%D0%B0%D0%BD)*

**vi** — текстовый редактор в [UNIX-](https://lurkmore.live/UNIX)like системах. Известен крайне своеобразным принципом работы (см. эпиграф), из-за чего имеет как множество поклонников, так и множество противников. Споры между ними, по некоторым данным, и стали первой настоящей [религиозной](https://lurkmore.live/%D0%A5%D0%BE%D0%BB%D0%B8%D0%B2%D0%B0%D1%80) войной в [интернетах.](https://lurkmore.live/%D0%98%D0%BD%D1%82%D0%B5%D1%80%D0%BD%D0%B5%D1%82%D1%8B)

Является внуком редактора em, который позиционировался как «editor for mortals», в противовес зело непростому для простых смертных [ed](https://ru.wikipedia.org/wiki/ed).

Название редактора правильно произносится в транскрипции как «[ВиАй»](http://en.wikipedia.org/wiki/Vi). Педивикия гарантируэ.

Код оригинального виая долгое время был [несвободен,](https://lurkmore.live/%D0%9A%D0%BE%D0%BF%D0%B8%D1%80%D0%B0%D1%81%D1%82) потому были написаны несколько клонов:

- nvi (new vi) обладает наибольшей совместимостью с оригинальным редактором от Билла Джойя;
- elvis старейший клон, от которого затем отпочковался nvi;
- vim самый тяжёлый и самый популярный из всех клонов vi;
- neovim «[новый](https://lurkmore.live/%D0%9A%D0%B0%D0%BF%D0%B8%D1%82%D0%B0%D0%BD_%D0%9E%D1%87%D0%B5%D0%B2%D0%B8%D0%B4%D0%BD%D0%BE%D1%81%D1%82%D1%8C) vim», пилят как замену vim, но [легковесный](https://lurkmore.live/%D0%A1_%D0%B1%D0%BB%D0%B5%D0%BA%D0%B4%D0%B6%D0%B5%D0%BA%D0%BE%D0%BC_%D0%B8_%D1%88%D0%BB%D1%8E%D1%85%D0%B0%D0%BC%D0%B8) и модульный.

### **Особенности**

«How to make a simple random word generator? Get someone to quit VIM »

*— Из комментов на [StackOverflow](http://stackoverflow.com/questions/11828270/how-to-exit-the-vim-editor#comment33517696_11828270)*

- vi работает в нескольких разных режимах, причем в зависимости от режима одни и те же действия имеют разный эффект. В одном из режимов vi пищит, а в другом — всё портит. Особенно этот эффект радует [нубов.](https://lurkmore.live/%D0%9D%D1%83%D0%B1)
- Практически любая строка латинских букв является [синтаксически](https://lurkmore.live/Perl) верной командой для vi.
- vi (и его улучшенный клон vim) считается весьма мощным редактором. Теми, кто *умеет* с ними работать напильником.
- Те же, кто не умеет работать с vi и не горит желанием научиться, помнят его как один из кошмаров мира UNIX. В сущности, хуже чем vi — только sendmail.cf.
- Почти каждый UNIX[-нуб](https://lurkmore.live/%D0%9D%D1%83%D0%B1) спрашивал своего [Гуру](https://lurkmore.live/%D0%93%D1%83%D1%80%D1%83) «Как выйти из vi?».
- По сравнению с оригинальным [Emacs](https://lurkmore.live/Emacs) vi занимает в среднем в 65 раз меньше места в оперативной памяти и в 850 раз на диске — канонiчные [1.44](https://lurkmore.live/%D0%94%D0%B8%D1%81%D0%BA%D0%B5%D1%82%D0%B0) mb.
- В педивикии vim одно время был признан официально кошерным для удобного редактирования статей. Для редактирования уютненького тоже удобен, после минимального допила (если, конечно, слова «удобный» и «вим» можно поставить в одном предложении).
- Более чем в 9000 случаев редактор vi становится единственным редактором, доступным в однопользовательском режиме, когда система в него падает из-за ошибок и прочих дизастеров. Знание vi в такие моменты весьма спасает анонимуса, когда нужно редактировать системные файлы.
- [Яндексу](https://lurkmore.live/%D0%AF%D0%BD%D0%B4%D0%B5%D0%BA%D1%81) этот редактор известен, как [редактор](http://yandex.ru/yandsearch?text=%D1%80%D0%B5%D0%B4%D0%B0%D0%BA%D1%82%D0%BE%D1%80+6) 6 (видимо, из-за римского написания шестерки как VI).
- В отличие от единственного какбе «конкурента» не вызывает болезней суставов.

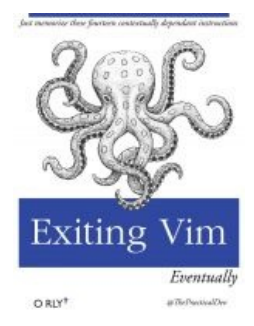

Как выйти?

## **vi в фольклоре**

- vim считается единственным конкурентом [Emacs](https://lurkmore.live/Emacs)'a, у которого в свою очередь есть режим vi под названием evil-mode. С этим связано множество шуток, например «Ты нарушил баланс Силы» из [userfriendly.org](http://userfriendly.org/).
- [BOFH](https://lurkmore.live/BOFH) знает и любит vi. Одна из его знаменитых отмазок «Система остановлена. vi нужно обновить до vii.».
- vi vi vi число дьявола.
- [Модератор](https://lurkmore.live/%D0%9C%D0%BE%D0%B4%D0%B5%D1%80%D0%B0%D1%82%D0%BE%D1%80) [эхи](https://lurkmore.live/%D0%AD%D1%85%D0%B0) ru.vim [перешел](https://lurkmore.live/%D0%9F%D1%80%D0%B8%D0%BD%D1%8F%D1%82%D1%8C_%D0%B8%D1%81%D0%BB%D0%B0%D0%BC) на Emacs [*[пруфлинк?](https://lurkmore.live/%D0%9F%D1%80%D1%83%D1%84%D0%BB%D0%B8%D0%BD%D0%BA)*].
- [Вий](https://ru.wikipedia.org/wiki/%D0%92%D0%B8%D0%B9) в восточнославянской мифологии дух, несущий смерть, что  $\bullet$ символизирует. Алсо у Гоголя есть одноименная повесть.
- Хотя в православном debian ви был выпилен (из состава /bin) и заменён на nano, но в составе бизибокса всё равно ви, так что учить его придётся.
- Про vi написана песня:

Addicted To vi

(with apologies to Robert Palmer)

You press the keys with no effect, Your mode is not correct. The screen blurs, your fingers shake; You forgot to press escape. Can't insert, can't delete, Cursor keys won't repeat. You try to quit, but can't leave, An extra «bang» is all you need.

You think it's neat to type an «a» or an «i»-- Oh yeah? You won't look at emacs, no you'd just rather die You know you're gonna have to face it; You're addicted to vi!

You edit files one at a time; That doesn't seem too out of line? You don't think of keys to bind-- A meta key would blow your mind. H, J, K, L? You're not annoyed? Expressions must be a Joy! Just press «f», or is it «t»? Maybe «n», or just «g»?

Oh--You think it's neat to type an «a» or an «i»-- Oh yeah? You won't look at emacs, no you'd just rather die You know you're gonna have to face it; You're addicted to vi!

Might as well face it, You're addicted to vi!

You press the keys without effect, Your life is now a wreck. What a waste! Such a shame! And all you have is vi to blame.

Oh--You think it's neat to type an «a» or an «i»-- Oh yeah? You won't look at emacs, no you'd just rather die You know you're gonna have to face it; You're addicted to vi!

Might as well face it, You're addicted to vi!

#### **Vim для нубов**

Существует неправославная надстройка для Vim под названием Cream. Призвана сделать Vim простым в использовании. Впрочем смысл её существования неясен — заменяется использованием gvim и стандартными строками в конфиге из любого руководства для начинающих.

### **Откровение божье**

- Чтобы выйти из vi, нужно нажать «ESC (можно использовать Ctrl+[ или Ctrl+C) :q!». Все изменения будут утеряны. Или ESC и ZQ если не нужно сохранять или ZZ если нужно. Либо вообще в другой консоли набрать «kill −9 `ps -ef | awk '/vi/ {print \$2}'`» или не [ебать](https://lurkmore.live/Brainfuck) мозг и просто сказать «killall vi».
- Это единственное, что нормальному человеку вообще стóит знать о vi.
- Ну а для не сильно нормальных вот еще: :e открыть файл, :w -сохранить изменения, :q -выйти (или проще: :x — сохранить изменения и выйти).
- vim можно элементарно освоить, запустив в консоли команду vimtutor ru и следуя инструкциям. Для Ъ — в комплекте с vim'ом идет готовый учебник для самых маленьких на русском.

Наслаждайтесь, на следующей неделе мы расскажем вам про ed — первооснову всех редакторов вообще и [поделим](https://lurkmore.live/%D0%94%D0%B5%D0%BB%D0%B5%D0%BD%D0%B8%D0%B5_%D0%BD%D0%B0_%D0%BD%D0%BE%D0%BB%D1%8C) на ноль.

- В этой [стране](https://lurkmore.live/%D0%AD%D1%82%D0%B0_%D1%81%D1%82%D1%80%D0%B0%D0%BD%D0%B0) ВИМ это также Всесоюзный (теперь всероссийский) институт механизации сельского хозяйства. Moar комбайнов хороших и разных. Так-то.
- А в этом [городе](https://lurkmore.live/%D0%9F%D0%B5%D1%82%D0%B5%D1%80%D0%B1%D1%83%D1%80%D0%B3) Валентина Ивановна Матвиенко. Гой! Или хой? Не важно.
- Если верить словарям, то vi переводится на русский как «деревенский дурачок».
- vim по английскому словарю: энергичность, прыть (что как бы намекает).

### **Vim на военной службе**

Мсье Google знает толк в

веселье

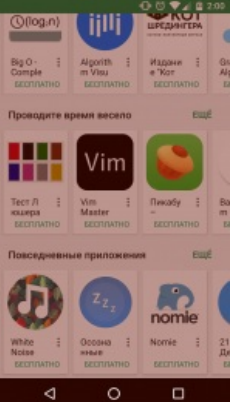

Данный редактор входит в состав дистрибутивов таких военных операционных систем,  $\kappa$ a $\kappa$ ·

- МСВС (в консольной (vim) и графической (qvim) ипостасях);
- AstraLinux (только в консольном (vim) воплощении).

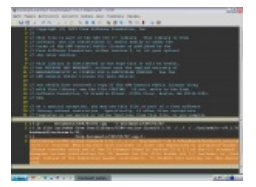

qvim в армейском линуксе

#### Для особенно упоротых

- Имееются надстройки для Огнелиса: vimperator и его наследник pentadactyl, для управления оным полностью с клавиатуры и, разумеется, используя команды а-ля vim.
- Также лайтовый вариант для нубов VimFx.
- Есть такая же приблуда для хрома vimium.
- uzbl, luakit, jumanji ТЫСЯЧИ их vim'оподобных браузеров на движке WebKit.
- Консольный музыкальный проигрыватель cmus также использует vim-like команды.
- Или чудо-плеер $\wedge W \wedge W \wedge W$ морда к музыкальному демону MPD под названием уітрс.
- vifm консольный файловый менеджер, визуально похож на mc, управляется, как вы поняли, по  $\bullet$ аналогии с vi.
- И ещё один замечательный файловый менеджер ranger.
- zathura,  $a$ pvlv vim-like просмотрщики pdf/djvu файлов.
- Почти все современные шеллы и приложения, основанные на библитеках readline или libedit имеют  $\bullet$ режим совместимости с vi (по умолчанию режим работы - в emacs стиле).

#### См. также

- $\bullet$  Emacs
- Смайлы

#### Ссылки

- $vim \rightarrow emacs$  заметки свичера.
- НЕНАВИСТЬ к vim-понторезам.

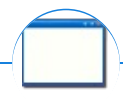

#### Software

Alt+F4 Android BonziBuddy BrainFuck BSOD C++ 12309 1C 3DS MAX 8-bit Ache666 Chaos Constructions Cookies Copyright Ctrl+Alt+Del Denuvo DOS DRM Embrace, extend and extinguish FL Studio Flash FreeBSD GIMP GNU Emacs Google Google Earth I2P Internet Explorer Java Lolifox LovinGOD Low Orbit Ion Cannon Me MediaGet MenuetOS Microsoft Miranda Movie Maker MS Paint Open source Opera PowerPoint PunkBuster QIP Quit ReactOS Rm-rf SAP SecuROM Sheep.exe Skype StarForce Steam T9 Tor Vi Windows Windows 7 Windows Phone 7 Windows Phone 8 Windows Vista Wine Winlogon.exe Wishmaster Word ^H ^W ABTOOTBETTUK AHTUBUDVC Ассемблер Баг Билл Гейтс и Стив Джобс Блокнот Бот Ботнет Браузер Варез Винлок Вирусная сцена Генерал Фейлор Глюк Гуй Даунгрейд Демосцена Джоэл Спольски Донат Защита от дурака Звонилка Интернеты Кевин Митник Китайские пингвины Костыль Красноглазики Леннарт-Поттеринг Линуксоид Линус-Торвальдс Лог Ман Машинный перевод Мегапиксель

w:Vi en.w:Vi en.w:vim (text editor)